## **Documentation for the program PRT\_Sims.exe B. Nebiyou Bekele, Yuan Ji, Yu Shen, Peter F. Thall**

## **Overview**

This readme file is intended to explain the inputs and outputs for the program "**PRT\_Sims.exe**" that implements simulations for "Monitoring Late Onset Toxicities in Phase I Trials Using Predicted Risks" by Bekele, Ji, Shen, and Thall. The input file associated with this program is named "**DesignSettings\_Sims.txt.**" Proper formatting of the **DesignSettings\_Sims.txt** file is vital for appropriate execution of the program. The input file should be in the same folder as the compiled executable program **PRT\_Sims.exe**. The output file generated from **PRT\_Sims.exe** is named **out\_sims.txt**.

This program runs on the Microsoft Windows operating system. Please send comments, suggestions and information concerning programming bugs to bbekele@mdanderson.org.

## **1. Description of DesignSettings\_Sims.txt File**

The following screenshot is an example of an appropriately formatted **DesignSettings\_Sims.txt** file:

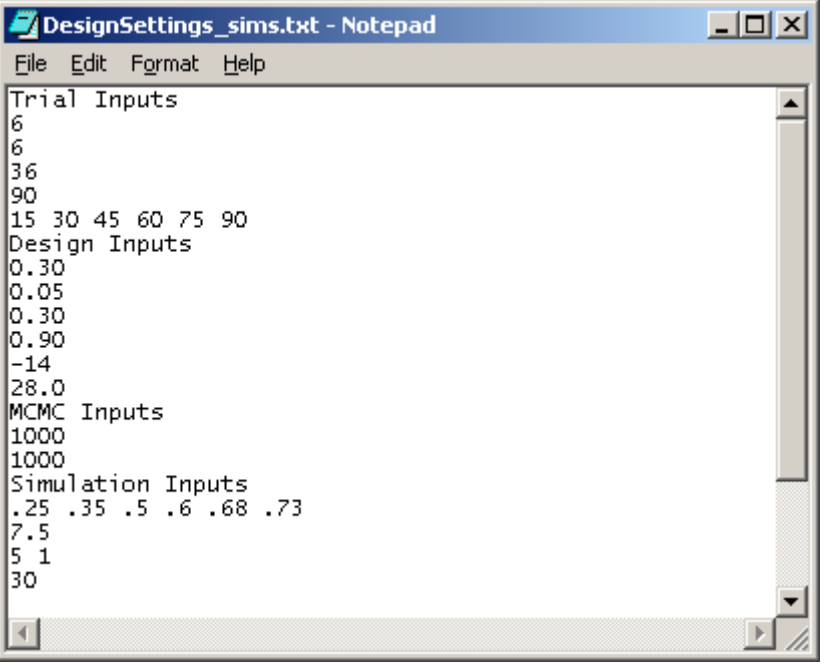

An explanation of the above screenshot is found in the Table below. The

**DesignSettings\_sims.txt** file is organized into 4 sections: 1) Trial Inputs; 2) Design Inputs; 3) MCMC inputs; and 4) Simulation inputs. We employ a color-coding scheme to explain these inputs. Text in red are the actual inputs. Text in black explains the purpose of each input. An

example **DesignSetting\_Sims.txt** file is included when the **PRT\_Sims.exe** file is download from the M. D. Anderson software download website.

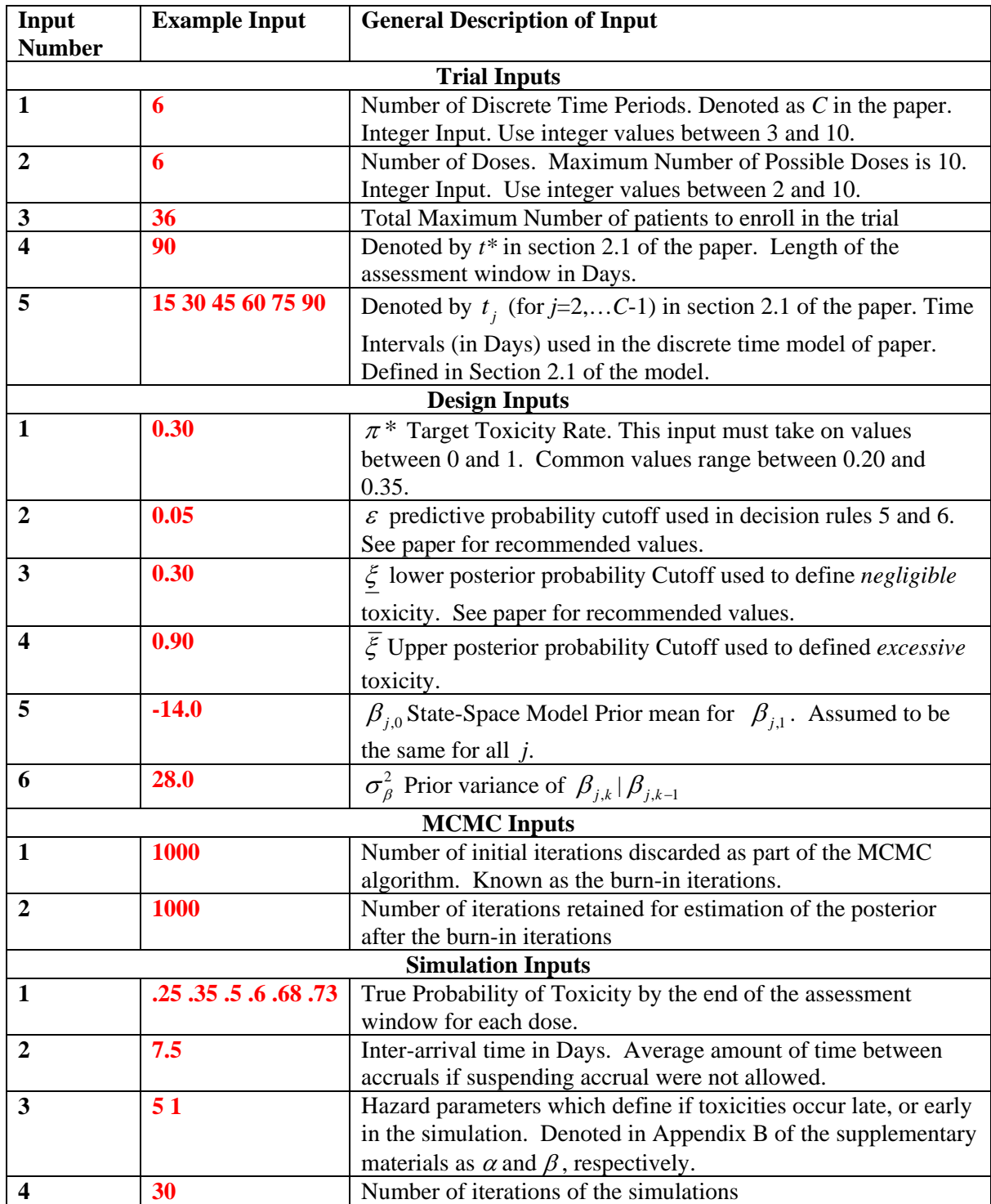

## **2. Outputs**

Output generated by this program for the input file above is found in in '**out\_sims.txt**' and has the following format:

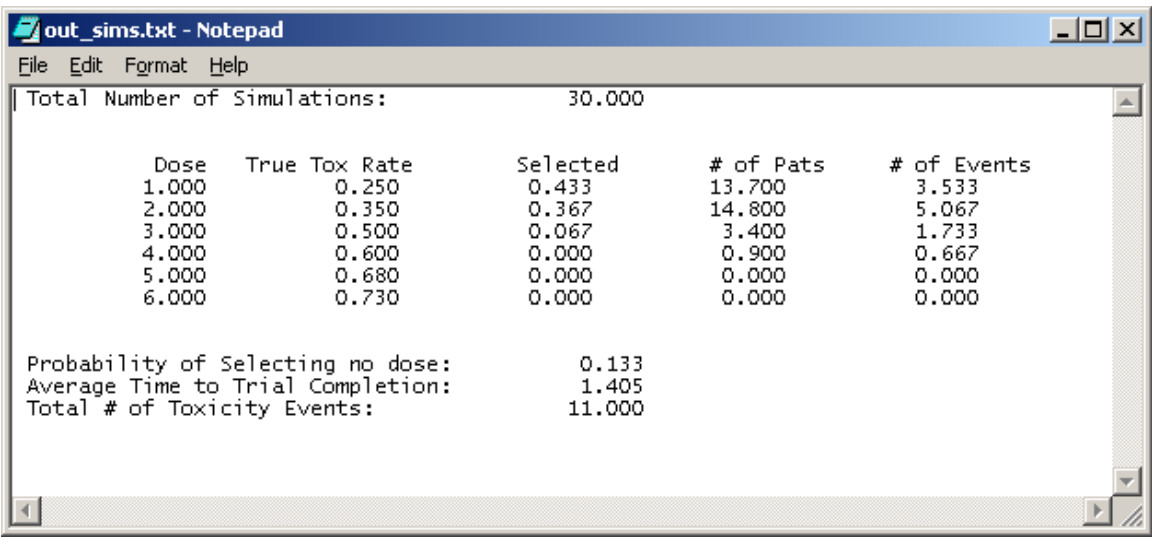

The output is organized to show, by dose (column heading "Dose"), the true toxicity rate used in the simulation (column heading "True Tox Rate"), Probability of Selecting the dose ("Selected"), average number of patients by dose ("# of Pats"), number of toxicity events ("# of Events"). Additional information includes the probability of selecting no dose, the average time to trial completion, and the total number of toxicity events. Note that the True Toxicity rate output will be exactly equal to Simulation Input 1 and the number of sims will be equal to the simulation input 4.

In this output 30 simulations were run. Since the target toxicity rate was 30%, as expected the method chooses doses 1 or 2 80% of the time. The average number of toxicities is 11 and the average time to trial completion is 1.4 years. A total of 13.3% of all simulations ended without selecting a dose because the model indicated that excessive toxicity had been observed.